# 湘南工科大学 学生用無線LAN利用ガイド (Windows11:sitX)

## 1.はじめに

この無線LAN(SSID:sitX、以降sitXと称す)は本学に在籍する人しか使用できません。使用するにはメディア情 報センターから配付されたユーザーアカウントが必要です。

### 2.使用可能な機器

sitXの周波数は基本的には5GHz帯です。5GHz帯の無線LANが使用できるパソコンを用意してください。接続する パソコンには、必ずウイルス対策(Windows DefenderまたはESET)を設定してください。ウイルス対策ができ ていないパソコンやOSのセキュリティ更新を行っていないパソコンは接続しないでください。

#### 3.無線LAN設定(Wi-Fiプロファイル設定)

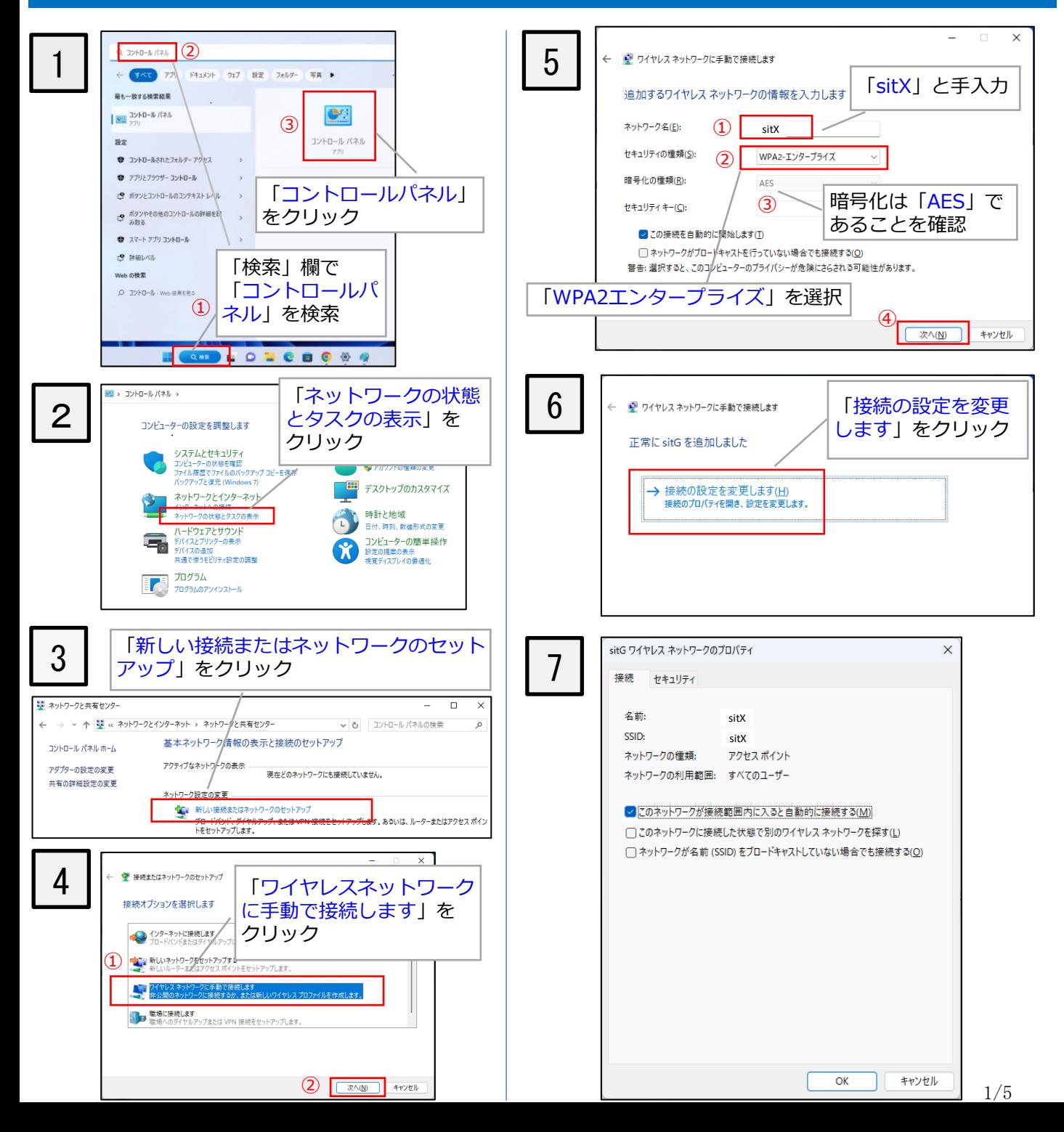

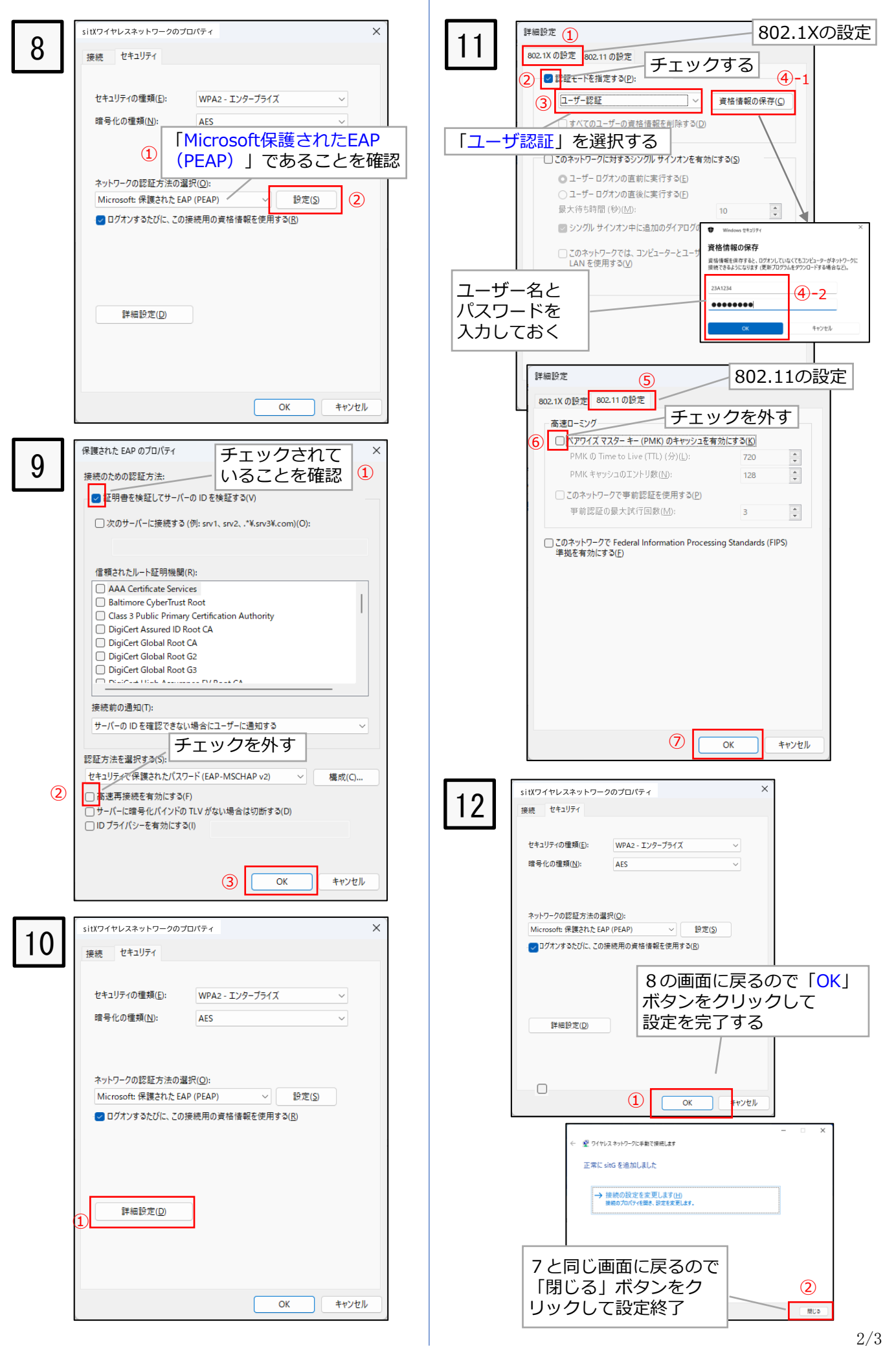

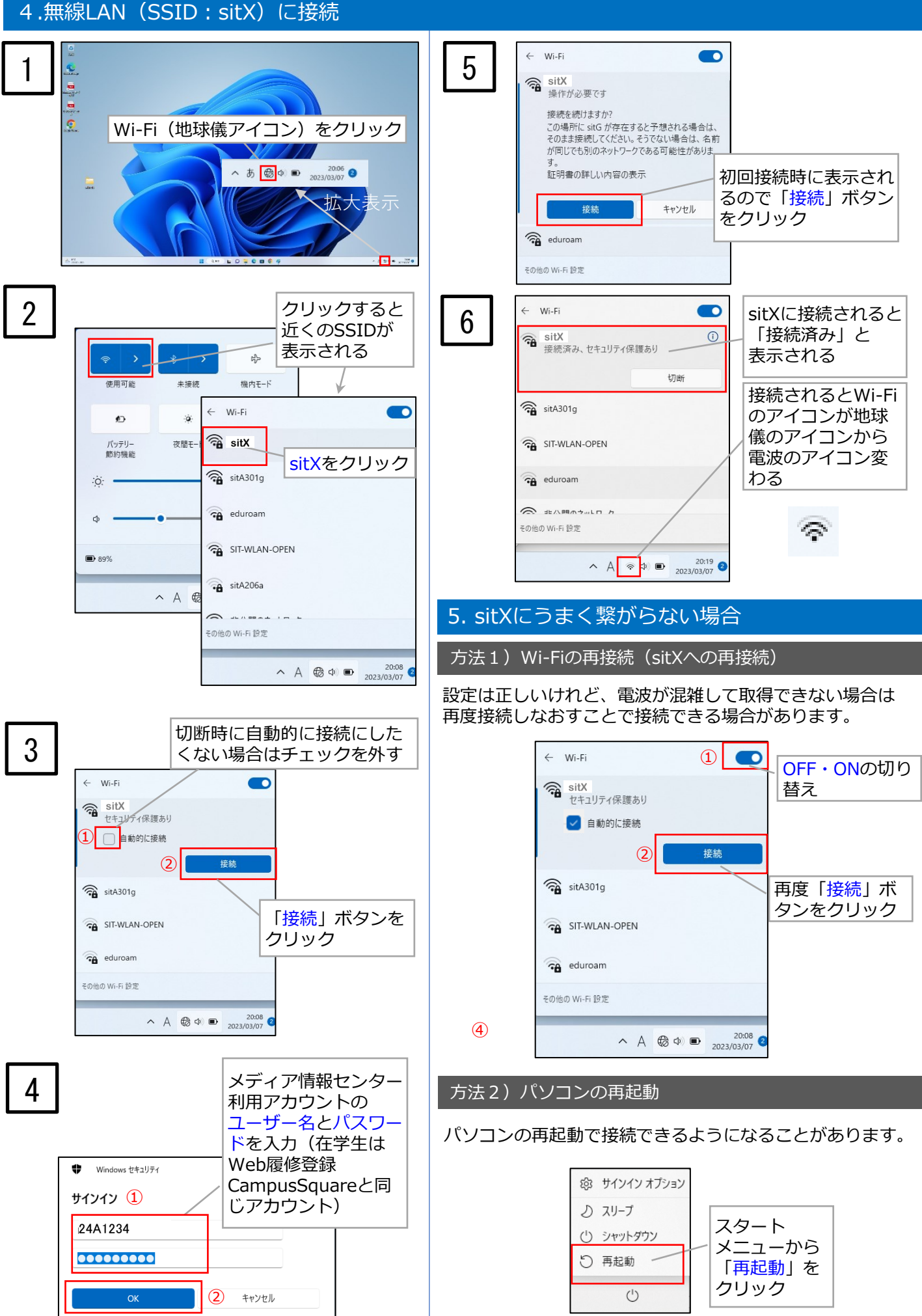

## 方法2)プロファイルの削除とsitXの再設定

設定に誤りがあった場合、一度削除してsitXを 再度設定しなおしてください。

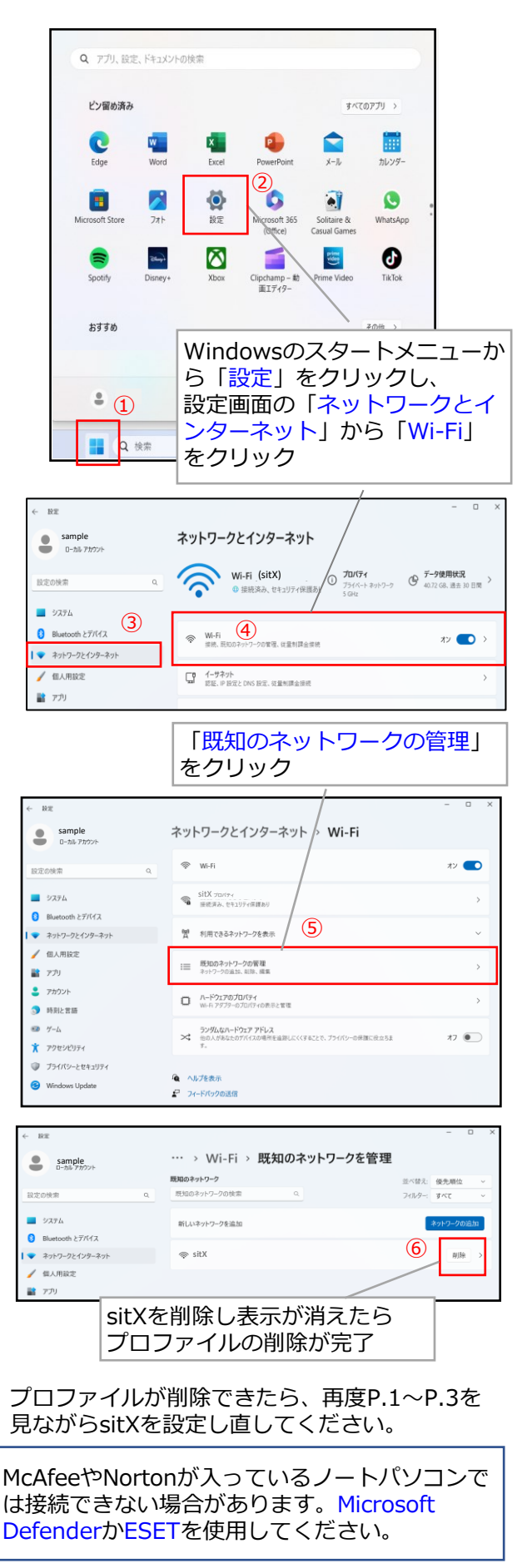